# Operating Systems

#### Week 2 Recitation: The system call

Paul Krzyzanowski

Rutgers University

Spring 2015

#### System calls

- System calls are an operating system's API
	- The set of functions that the operating system exposes to processes
- If you want to the OS to do something, you tell it via a system call
- Examples

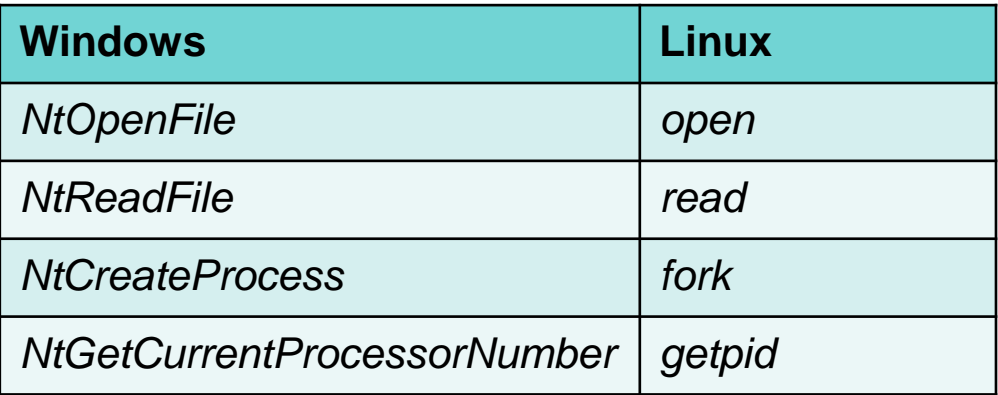

See http://j00ru.vexillium.org/ntapi/ for a list of Windows system calls See http://linux-documentation.com/en/man/man2/ for a list of Linux system calls

### What are system calls used for?

#### • Anything to do with:

- Accessing devices
- Accessing files
- Requesting memory
- Setting/changing access permissions
- You need a system call to:
	- Open a file
	- Get data from the network
	- Kill a process
- You *do not* need a system call to:
	- Replace data in a string
	- Create an object (instance of a class)
	- Call a function
- Communicating with other processes
- Stopping/starting processes
- Setting a timer

### System calls are made via traps

- System calls request operating system services
- Operating system code executes with the processor running in *kernel* (also known as *supervisor* or *privileged*) mode
	- Privileged mode gives the CPU the rights to:
		- Execute special instructions (change interrupt masks, set hardware timers, halt the processor)
		- Access specific registers (e.g., private stack pointer)
		- Change the memory map
		- Access regions of memory that have been restricted for kernel access only
		- Access the processor's I/O ports (if the architecture has them)
- A trap takes has one parameter: index into an Interrupt Vector Table
	- The table is in memory that only the kernel can access
	- All addresses in the table go to well-defined entry points in the OS

### Variations on software interrupts

- "Classic" system call mechanism in Intel's x86 architecture
	- Use INT 80h (software interrupt) instruction to invoke a system call
	- On Intel architectures, if the privilege level changed, the processor switches to a different stack
		- For security: don't leave kernel crud on a stack that the user might inspect
		- What happens:
			- Various registers are saved in temporary space in the processor (flags, instruction pointer, stack segment, etc.)
			- The new stack pointer is loaded
			- The saved registers are pushed on the stack
			- Any error code indicating the nature of the trap is pushed on the stack
			- Flags are adjusted
			- Execution continues

# Variations on software interrupts

- Call gate (Intel x86 architecture)
	- Operating system sets up a "call gate"
	- The user program executes a "CALL FAR" instruction (essentially just a regular subroutine *call* instruction) with a specific segment number
	- The CPU checks if the segment number is a valid "gate"
	- If so, it loads the appropriate instruction pointer and elevates the privilege level
	- Unique to Intel architecture nobody else used memory segments
		- Hence, portable operating systems avoided this

## Variations on software interrupts

- SYSCALL/SYSRET (Intel) or SYSENTER/SYSEXIT (AMD) instructions
	- Faster mechanism than interrupts or call gates
	- Target address is in a CPU register
		- $\Rightarrow$  no need to access memory to do a table lookup
- Linux does a test to check which mechanisms exist before making a system call:
	- Check if *syscall* exists (Intel architecture)
	- Check if *sysenter* exists (AMD architecture)
	- Otherwise use *INT 80* (works on even the oldest processors)
- No matter what is used, the effect is the same:
	- Branch to a well-known location & run in privileged mode

### System calls have parameters

- A software interrupt (trap) has one parameter: the trap #
- There are more system calls than interrupt vectors
	- All system calls share the same trap # (the same entry point)
	- Use one vector & have the system call number be a parameter
	- $-$  The operating system can jump to the right place based on sys call  $#$ 
		- Dispatch table
- System calls need to pass multiple parameters
	- E.g., *read* needs to identify the open file, starting byte, number of bytes
	- There are three ways to pass these parameters
		- 1. In the processor's registers
		- 2. On the stack
		- 3. In some memory location whose address is passed to the kernel

# Making system calls programmer-friendly

- System calls are made to look like function calls
- As a programmer, you do not want to
	- copy parameters into some special place
	- know the system call number
	- invoke a software interrupt
	- figure out how to copy any return data back
- System call library
	- A user-level library that is linked with your program
	- Provides a functional interface to system calls
	- Handles the work of passing parameters and getting results

# System calls

#### **Entry Trap to system call handler**

- Save state
- Verify parameters are in a valid address
- Copy them to kernel address space
- Call the function that implements the system call
	- If the function cannot be satisfied immediately then
		- Put process on a *blocked* list
		- *Context switch* to let another *ready* process run

#### **Return from system call or interrupt**

- Check for signals to the process
	- Call the appropriate handler if signal is not ignored
- Check if another process should run
	- Context switch to let the other process run
	- Put our process on a *ready* list
- Calculate time spent in the call for profiling/accounting
- Restore user process state
- Return from interrupt

# System call walk-through

- 1. User calls a system call library function (e.g., *open*)
	- Compiler generates code to push parameters on the stack & call the function
- 2. The library function is run
	- Compiler generates code to save registers
	- System call number for the open system call (5) is placed in register %eax
	- Other parameters go in registers %ebx, %ecx, and %edx
	- Trap to the OS
- 3. The operating system kernel code is now run
	- Save registers
	- Look up the address of system call #5
	- Call the system call handler, which processes the request
	- Return the result of the system call in the %eax register
	- Restore other registers
	- Return from interrupt
- 4. Back to the library function
	- Copy results (if necessary)
	- Restore registers (except for return)
	- Return value to the caller

Note: This is an example using Linux and an x86 architecture. x86-64 uses the 64-bit version of the eax register: rax. Other processors will use totally different registers. Other operating systems may use a different entry point.

# The End